```
 1 -- Demonstrates race conditions
  2 -- Uses bank.db
  3 
  4 -- Connection 1
  5 SELECT "balance" FROM "accounts" WHERE "id" = 3;
  6 
  7 -- Connection 2
  8 SELECT "balance" FROM "accounts" WHERE "id" = 3;
 9 
10 -- Connection 1
11 UPDATE "accounts" SET "balance" = "balance" + 30 WHERE "id" = 1;
12 
13 -- Connection 2
14 UPDATE "accounts" SET "balance" = "balance" + 30 WHERE "id" = 1;
15 
16 -- Connection 3
17 SELECT "balance" FROM "accounts" WHERE "id" = 1;
18 UPDATE "accounts" SET "balance" = "balance" - 30 WHERE "id" = 1;
19 
20 -- Connection 1
21 UPDATE "accounts" SET "balance" = "balance" - 30 WHERE "id" = 3;
22 
23 -- Connection 2
24 UPDATE "accounts" SET "balance" = "balance" - 30 WHERE "id" = 3;
```

```
 1 -- Demonstrates atomicity of transactions
  2 -- Uses bank.db
  3 
  4 -- Shows schema, higlight CHECK constraint
  5 .schema
  6 
  7 -- Views account balances
 8 SELECT * FROM "accounts";
 9 
10 -- Updates balance without a transaction
11 UPDATE "accounts" SET "balance" = "balance" + 10 WHERE "id" = 2;
12 SELECT * FROM "accounts"; -- Viewing here provides an improper view of total balances
13 UPDATE "accounts" SET "balance" = "balance" - 10 WHERE "id" = 1;
14 SELECT * FROM "accounts"; -- Viewing here, after all updated, results in proper view
15 
16 -- Resets table
17 UPDATE "accounts" SET "balance" = "balance" - 10 WHERE "id" = 2;
18 UPDATE "accounts" SET "balance" = "balance" + 10 WHERE "id" = 1;
19 
20 -- Creates a transaction which is successful
21 -- Views state of database from other terminal mid-way through transaction
22 BEGIN TRANSACTION;
23 UPDATE "accounts" SET "balance" = "balance" + 10 WHERE "id" = 2;
24 UPDATE "accounts" SET "balance" = "balance" - 10 WHERE "id" = 1;
25 COMMIT;
26 
27 -- Completes invalid update of balance without a transaction
28 UPDATE "accounts" SET "balance" = "balance" + 10 WHERE "id" = 2;
29 UPDATE "accounts" SET "balance" = "balance" - 10 WHERE "id" = 1; -- Invokes constraint error, which is ABORTed
30 
31 -- Rolls back the balance
32 UPDATE "accounts" SET "balance" = "balance" - 10 WHERE "id" = 2;
33 
34 -- Creates a transaction which should be rolled back
35 BEGIN TRANSACTION;
36 UPDATE "accounts" SET "balance" = "balance" + 10 WHERE "id" = 2;
37 UPDATE "accounts" SET "balance" = "balance" - 10 WHERE "id" = 1; -- Invokes constraint error, which is ABORTed
38 ROLLBACK;
```

```
 1 -- Demonstrates foreign key indexes
  2 -- Uses movies.db
  3 
  4 -- Times searching for movies Tom Hanks has starred in
  5 .timer on
 6 SELECT "title" FROM "movies" WHERE "id" IN
(
 7 SELECT "movie_id" FROM "stars" WHERE "person_id"
=
(
 8 SELECT "id" FROM "people" WHERE "name"
= 'Tom Hanks'
 9 
        \lambda10 );
11 .timer off
12 
13 -- Identifies which columns we should create indexes on
14 EXPLAIN QUERY PLAN
15 SELECT "title" FROM "movies" WHERE "id" IN
(
16 SELECT "movie_id" FROM "stars" WHERE "person_id"
=
(
17 SELECT "id" FROM "people" WHERE "name"
= 'Tom Hanks'
18 
        \lambda19 );
20 
21 -- Creates index on foreign key
22 .timer on
23 CREATE INDEX "person_index" ON "stars"
("person_id");
24 
25 -- Creates index to speed name lookups
26 CREATE INDEX "name_index" ON "people"
("name");
27 .timer off
28 
29 EXPLAIN QUERY PLAN
30 SELECT "title" FROM "movies" WHERE "id" IN
(
31 SELECT "movie_id" FROM "stars" WHERE "person_id"
=
(
32 SELECT "id" FROM "people" WHERE "name"
= 'Tom Hanks'
33 
        \lambda34 );
35 
36 -- Makes "person_index" a covering index for the above query
37 CREATE INDEX "person_index" ON "stars"
("person_id"
, "movie_id");
38 
39 EXPLAIN QUERY PLAN
40 SELECT "title" FROM "movies" WHERE "id" IN
(
41 SELECT "movie_id" FROM "stars" WHERE "person_id"
=
(
42 SELECT "id" FROM "people" WHERE "name"
= 'Tom Hanks'
```
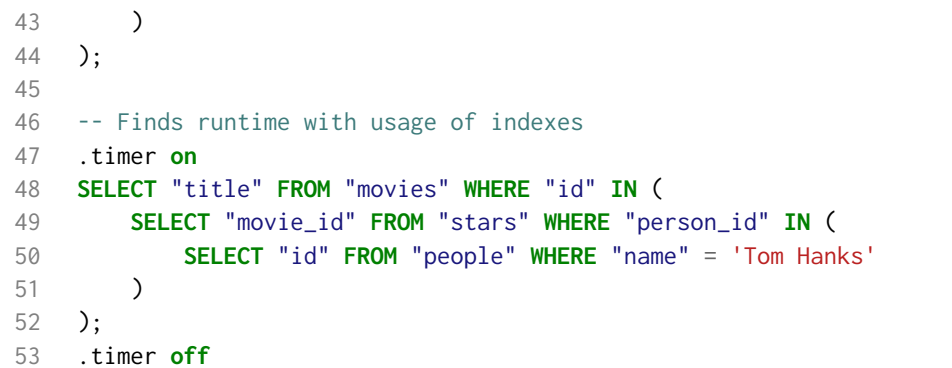

```
 1 -- Demonstrates partial indexes
  2 -- Uses movies.db
  3 
 4 -- Times searching for movies in 2023
  5 .timer on
  6 SELECT "title" FROM "movies" WHERE "year" = 2023;
  7 
 8 -- Creates a partial index to speed up searches involving the present year
 9 CREATE INDEX "recents" ON "movies" ("title")
10 WHERE "year" = 2023;
11 
12 -- Reruns query
13 SELECT "title" FROM "movies" WHERE "year" = 2023;
14 
15 -- Shows query's usage of index
16 EXPLAIN QUERY PLAN
17 SELECT "title" FROM "movies" WHERE "year" = 2023;
18 
19 -- Shows not using an index after creating a partial index
20 EXPLAIN QUERY PLAN
```
**SELECT** "title" **FROM** "movies" **WHERE** "year" = 1998;

```
 1 -- Demonstrates vacuum to reclaim unused space
 2 -- Uses movies.db
```
- 
- -- Drops existing indexes
- **DROP INDEX IF EXISTS** "title\_index" ;
- **DROP INDEX IF EXISTS** "people\_index" ;
- **DROP INDEX IF EXISTS** "name\_index" ;
- 
- -- Runs vacuum to reclaim space
- **VACUUM** ;

```
 1 -- Demonstrates single-column indexes
  2 -- Uses movies.db
  3 
  4 -- Shows schema of movies.db
  5 .schema
  6 
  7 -- Peeks at movies table
 8 SELECT
* FROM "movies" LIMIT
5
;
 9 
10 -- Searches for a movie with a unique entry
11 SELECT
* FROM "movies" WHERE "title"
= 'Cars'
;
12 
13 -- Searches again, with timer
14 .timer on
15 SELECT
* FROM "movies" WHERE "title"
= 'Cars'
;
16 .timer off
17 
18 -- Creates index on titles column, with timer
19 .timer on
20 CREATE INDEX "title_index" ON "movies"
("title");
21 .timer off
22 
23 -- Shows index as part of schema
24 .schema
25 
26 -- Searches again, via index, with timer
27 .timer on
28 SELECT
* FROM "movies" WHERE "title"
= 'Cars'
;
29 .timer off
30 
31 -- Uses EXPLAIN QUERY PLAN to show use of index
32 EXPLAIN QUERY PLAN
33 SELECT
* FROM "movies" WHERE "title"
= 'Cars'
;
34 
35 -- Deletes "title_index" index
36 DROP INDEX "title_index"
;
37 
38 -- Shows query plan without index
39 EXPLAIN QUERY PLAN
40 SELECT
* FROM "movies" WHERE "title"
= 'Cars'
;
```